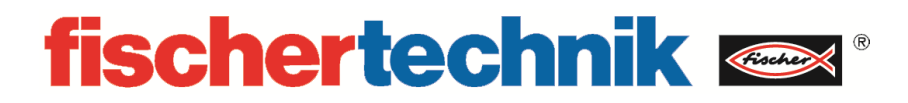

**536626 Automatisiertes Hochregallager 9V**

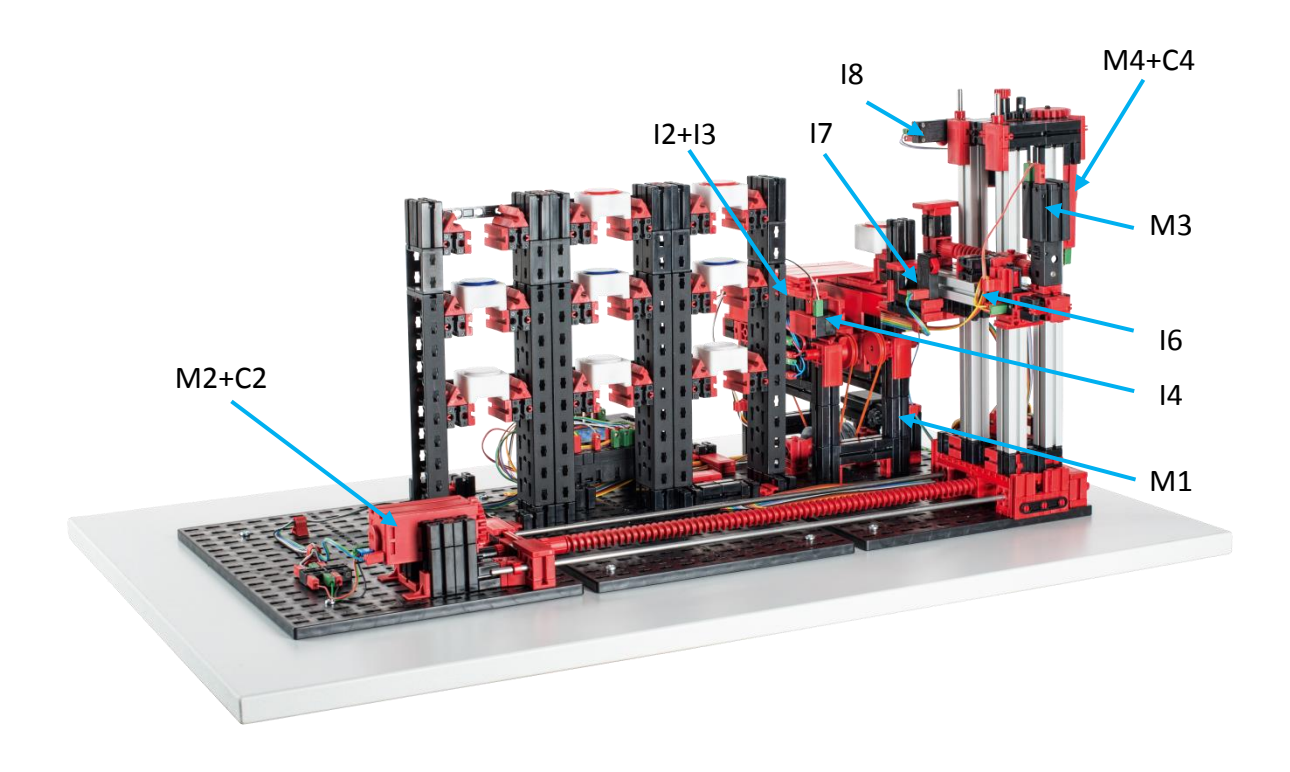

nicht im Bild: I1 und I5

# **Einleitung**

Das "Automatisierte Hochregallager" von fischertechnik ist ein Trainingsmodell, bestehend aus fischertechnik Bauteilen, welches eine automatisierte Lagerhaltung veranschaulicht. Dieses lagert Werkstücke samt Werkstückträger automatisiert ein und aus.

Führen Sie, nachdem Sie das "Automatisierte Hochregal" ausgepackt haben, eine Sichtkontrolle durch, ob sich durch den Transport Bauteile gelöst haben oder beschädigt wurden. Bringen Sie gegebenenfalls lose Bauteile wieder an der richtigen Stelle an. Vergleichen Sie hierzu Ihr Modell mit den Vergleichsbildern des "Hautomatisiertes Hochregal", welche auf dem eLearning Portal hinterlegt sind*.* Prüfen Sie, ob alle Kabel angeschlossen sind. Mithilfe des Belegungsplans, können Sie nicht angeschlossene Kabel korrekt anschließen.

Legen Sie nun die Werkstückträger in das Hochregallager ein, achten Sie darauf, dass die Aussparung nach vorne zeigt.

Schließen Sie nun den TXT Controller, mithilfe des Netzgerätes, an den Strom an und betätigen Sie den ON/OFF Knopf solange, bis auf dem Display ein Bild erscheint. Das Vorprogrammierte Programm ist auf dem Controller bereits installiert und wird nach Einschalten des Controllers automatisch gestartet.

# **Belegungsplan für das Automatisierte Hochregallager**

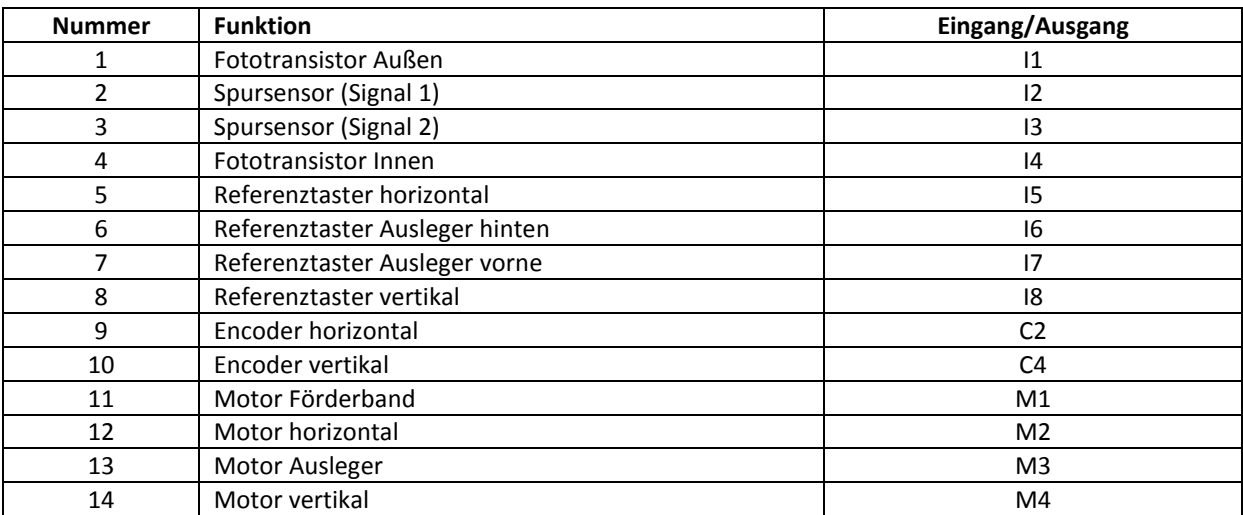

### **Bauteilbeschreibung**

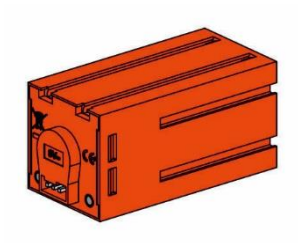

#### **Encodermotor:**

Die vertikale und die horizontale Ache des Automatisierten Hochregallagers werden mit sogenannten Encodermotoren angetrieben. Dabei handelt es sich um permanent erregte Gleichstrommaschinen, die mit Hilfe von Hallsensoren eine inkrementelle Winkelmessung ermöglichen. Die Encodermotoren werden mit einer Nennspannung von 9VDC betrieben und sie weisen eine maximale Leistung von 1,2 W bei einer Drehzahl von 105 U/min auf. Die Stromaufnahme bei maximaler Leistung beträgt 386 mA. Das integrierte Getriebe hat eine Übersetzung von 21,1:1. Das heißt, dass der Encoder drei Impulse pro Motorwellenumdrehung beziehungsweise 63,3 Impulse pro Umdrehung der Getriebeabtriebswelle erzeugt. Da dabei nur ein Impuls registriert wird, kann der verwendete Encoder nicht unterscheiden, in welche Richtung sich der Motor dreht.

Der Anschluss des Encoders an den TXT Controller erfolgt über ein dreiadriges Kabel, dessen rote Ader mit einem 9V-Ausgang und dessen grüne Ader mit Masse verbunden werden müssen. Das schwarze Kabel überträgt das Signal (npn Open-Collector-Ausgang, max. 1kHz) und muss mit einem schnellen Zähleingang (C1-C4) verbunden werden. Für den Fall, dass das Encodersignal nicht mit einem fischertechnik Controller ausgelesen werden soll, muss ein Pull-Up-Widerstand (4,7-10kΩ) verwendet werden.

#### **Fototransistor:**

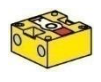

Fototransistoren kommen beim Automatisierten Hochregal als Lichtschranken zum Einsatz. Ein Fototransistor leitet ab einer gewissen Helligkeit Strom. Wird jedoch diese Helligkeitsschwelle unterschritten, verliert der Fototransistor seine Leitfähigkeit. Zusammen mit einer Linsenlampe, die dem Fototransistor gegenübergestellt wird, kann der Fototransistor als Lichtschranke verwendet werden. Wird der Lichtkegel von einem Gegenstand unterbrochen, leitet die Lichtschranke den Strom nichtmehr. Um den Einfluss von Umgebungslicht zu reduzieren, kann eine Störlichtkappe eingesetzt werden.

Achtung: Beim Anschluss des Fototransistors an die Stromversorgung musst du auf die richtige Polung achten. Der Plus-Pol muss bei der roten Markierung an den Fototransistor angeschlossen werden.

#### **Mini-Taster:**

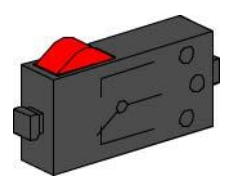

Beim Automatisierten Hochregal kommen Mini-Taster als Referenzschalter zum Einsatz. Bei der Verwendung von inkrementellen Messverfahren dient ein Referenzschalter der Bestimmung der absoluten Position beziehungsweise des absoluten Winkels. Der dabei verwendete Mini-Taster ist mit einem Wechselkontakt ausgestattet und kann sowohl als Öffner als auch als Schließer verwendet werden. Wird der Taster betätigt, besteht eine leitende Verbindung zwischen Kontakt 1 und Kontakt 3, während die Verbindung zwischen Kontakt 1 und Kontakt 2 getrennt wird. Abbildung 1 zeigt das schematische Schaltbild des Mini-Tasters.

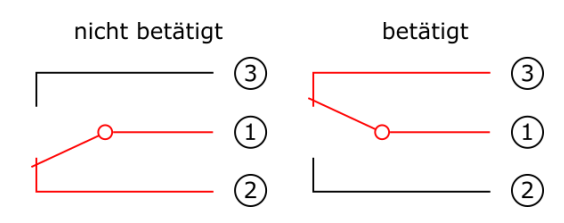

Abb. 1: Schaltschema des Mini-Tasters

#### **S-Motor:**

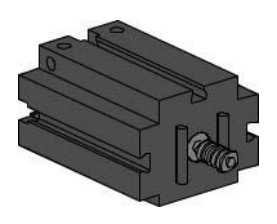

Der Ausleger des Hochregalbediengeräts wird von einem S-Motor angetrieben. Bei diesem kompakten Motor handelt es sich um eine permanent erregte Gleichstrommaschine, der zusammen mit einem aufsteckbaren U-Getriebe verwendet werden kann. Der Motor wird mit einer Nennspannung von 9 VDC betrieben und die maximale Stromaufnahme beträgt 650 mA. Daraus ergeben sich ein maximales Drehmoment von 4,8 mNm und eine Leerlaufdrehzahl von 9500 U/min. Das U-Getriebe verfügt über eine Übersetzung von 64,8:1 und einen seitlichen Abtrieb.

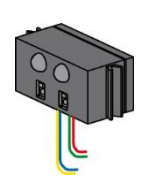

#### **IR-Spursensor:**

Der IR-Spursensor ist ein digitaler Infrarotsensor, welcher im Abstand von 5 – 30 mm eine schwarze Spur auf einem weißen Hintergrund erkennen kann. Er besteht aus zwei Sende- und zwei Empfängerelementen. Als Anschluss werden zwei Universaleingänge und der 9 V-Spannungsausgang benötigt.

# **Automatisiertes Hochregal (HRL)**

#### **Was ist ein Hochregallager?**

Ein Hochregallager ist ein Grundfläche sparendes Lager, das computergestützt die Ein- und Auslagerung von Waren ermöglicht. In den meisten Fällen sind Hochregallager als Palettenregallager ausgeführt. Diese Standardisierung ermöglicht einen hohen Automatisierungsgrad und die Anbindung an ein ERP-System (Enterprise-Resource-Planning). Hochregallager zeichnen sich dabei durch eine hohe Raumnutzung und einen hohen Investitionsbedarf aus.

Die Ein- und Auslagerung der Waren erfolgt durch Regalbediengeräte, die sich in einer Gasse, die sich zwischen zwei Regalreihen befindet, bewegt. Dieser Bereich ist Teil der Vorzone, in der auch die Identifikation der Ware durchgeführt wird. Dabei werden mittels Fördertechnik, z. B. Kettenförderer, Rollenbahnen oder Vertikalförderer, die Waren bereitgestellt und dem Regalbediengeräte übergeben. Falls die Regalbediengeräte automatisiert sind, dürfen sich keine Personen in diesem Bereich aufhalten. Im Falle des Automatisierten Hochregals wird die Ware mit Hilfe eines Förderbands bereitgestellt. Die Identifikation der Ware erfolgt dabei mit einem Strichcode, der mit Hilfe des Spursensors ausgelesen wird.

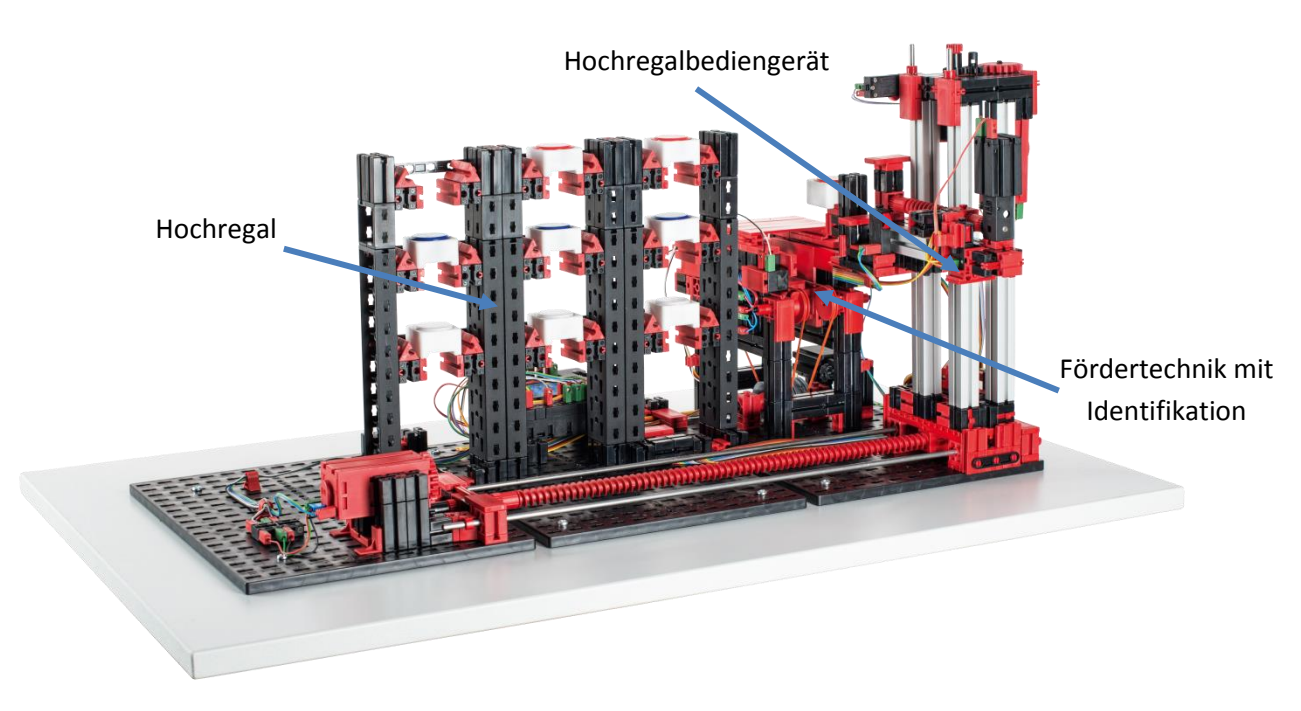

Abb. 2: Bereiche des Hochregallagers

Die Einlagerung erfolgt häufig nach dem Prinzip der dynamischen Lagerhaltung. Dabei wird die feste Zuordnung zwischen Stellplatz und Ware aufgegeben, was dazu führt, dass die einzulagernde Ware an einen beliebigen, freien Platz gestellt wird. Dadurch verspricht man sich eine Optimierung der Fahrwege. Das Lagerverwaltungssystem speichert dabei die Position der abgestellten Ware und macht sie so verfügbar. Eine (teil-)automatisierte Identifikation der Güter, die mittels RFID-Chips oder Barcodes zumeist an einer zentralen Stelle – dem sogenannten Identifikationspunkt – erfolgt, und eine Standardisierung der Lagerplätze (gleiche Außenabmessungen, gleiche zulässige Stückgewichte) sind dabei unabdingbar.

Die ABC-Strategie, bei der das Lager in drei Zonen, die unterschiedlich weit vom Ein-/ Auslagerungsplatz entfernt sind, unterteilt wird, dient der weiteren Optimierung der Fahrwege. Häufig benötigte Waren werden dabei in der sogenannten A-Zone, die sich in der unmittelbaren Nähe zum Ein- und Auslagerungsplatz befindet, platziert. Selten benötigte Waren werden dementsprechend in der sogenannten C-Zone, die weit vom Ein- und Auslagerungsplatz entfernt ist, gelagert.

Im Falle des Automatisierten Hochregals wird die statische Lagerung demonstriert. Bei der statischen Lagerung wird beispielsweise jeweils eine Reihe einer Farbe zugeordnet. So wird der obersten Reihe die Farbe Weiß, der mittleren Reihe die Farbe Rot und der untersten Reihe die Farbe Blau zugeordnet. Die Auffüllung der einzelnen Farbreihen erfolgt dabei vom Stellplatz, der am nächsten an der Vorzone liegt, zum Stellplatz, der am weitesten von der Vorzone entfernt liegt. Bei der dynamischen Lagerung wird die feste Zuordnung zwischen Regalreihe und Farbe aufgehoben. Dies hat zur Folge, dass das Hochregalbediengerät das Werkstück an einer beliebigen freien Stelle einlagert. Die Zuordnung zwischen Farbe und gewähltem Stellplatz muss vom Regalmanagementsystem gespeichert werden.

Wenn das Programm gestartet ist, wird zuerst eine Referenzfahrt des Hochregalbediengerätes durchgeführt. Hierfür werden die vertikale und die horizontale Ache zu ihren Referenzpositionen gefahren und dann ihre Positionen auf null gesetzt. Anschließend wird der erste Werkstückträger aus dem Hochregal entnommen und zur Fördertechnik mit Identifikation gebracht. Hat man nun ein Werkstück in den Werkstückträger eingelegt, wird dieser am Spurensensor vorbeibefördert und vom Hochregalbediengerät in die entsprechende Lagerstelle eingelagert. Die Werkstücke werden dabei, wie oben beschrieben, der Reihe nach in das Hochregal eingelagert.

Bei dem Programm "Hochregal-Strichcode" registriert der Spurensensor, anhand der Strichcodes an den Werkstückträgern, welches Werkstück (weiß, rot oder blau) sich in dem Werkstückträger befindet und lagert es in der entsprechenden Reihe im Hochregal ein. Hierfür dürfen sich keine Werkstückträger im Hochregal befinden, sondern müssen zusammen mit dem Werkstück eingelegt werden. Außerdem müssen die die folgenden Barcodes an den Werkstückträgern anbringen.

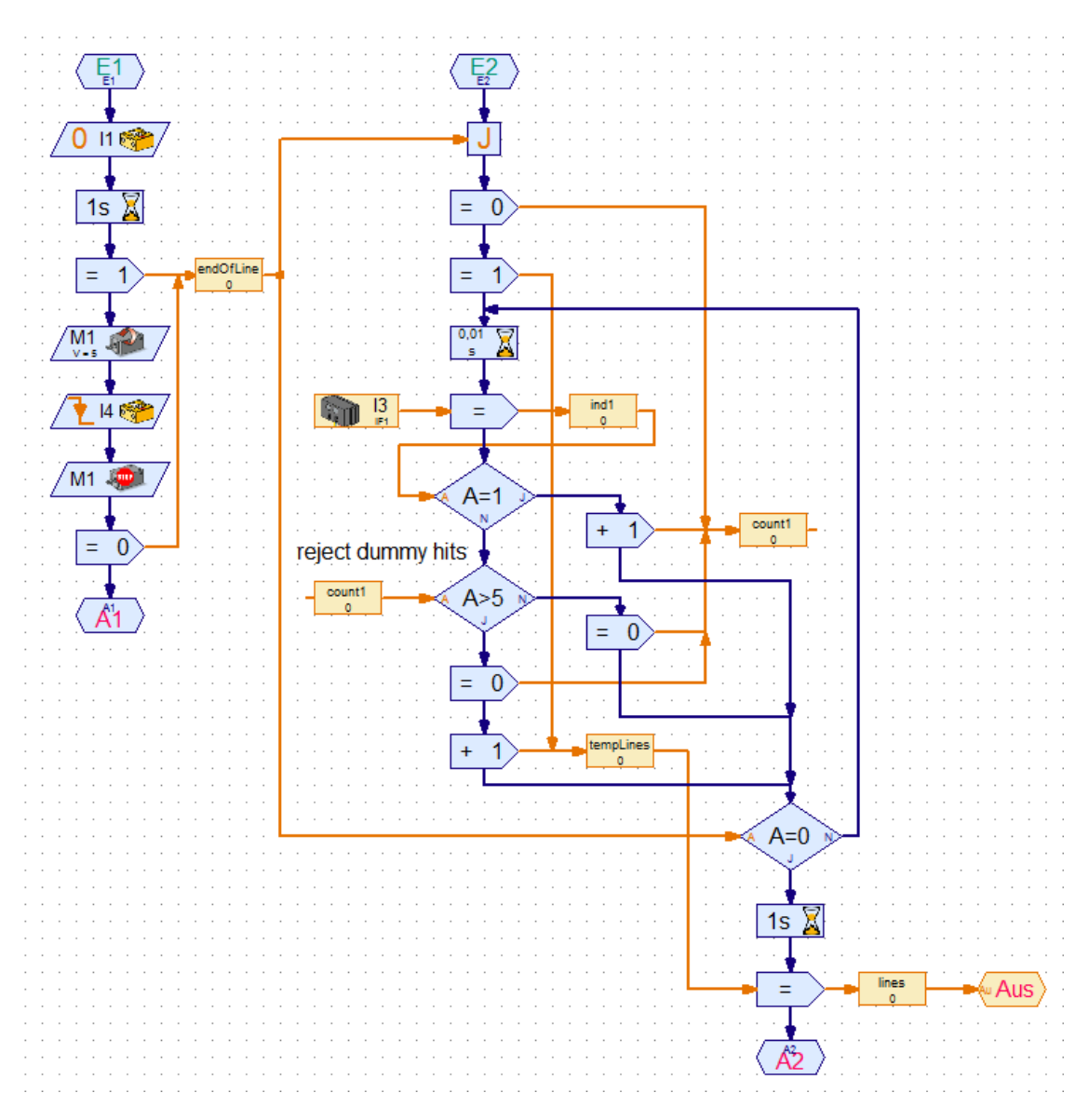

Abb. 3: Algorithmus zur Strichcodeerkennung in ROBOPro

Die Identifikation des Werkstücks erfolgt beim Automatisierten Hochregal (Programm: "Hochregal-Strichcode") mit Hilfe eines einfachen Strichcodes. Dabei werden die Werkstückträger mit einem Code versehen, der den Farben Weiß, Rot und Blau zugeordnet wird. Dieser Code wird mit einem Spursensor ausgewertet. Dabei registriert der Spursensor Hell/Dunkel-Unterschiede und wertet diese in Abhängigkeit der Breite entweder als Markierung oder als Reflexion. Reflexionen treten häufig an den Werkstückträgerkanten auf und müssen, um Fehlinterpretationen zu vermeiden, verworfen werden. Die Unterscheidung erfolgt durch die Breite der hellen Bereiche beziehungsweise durch die Anzahl an aufeinanderfolgende Zeitschritte, die als hell bewertet werden. Helle Bereiche, die mehr als fünf aufeinanderfolgende Zeitschritte umfassen, werden dabei als Markierung gewertet. Abbildung 3 zeigt die Implementierung dieses Algorithmus zur Strichcodeerkennung in ROBOPro. Diese dabei definierte Mindestbreite limitiert zwar die Anzahl an zu unterscheidenden Mustern, die zur Werkstückidentifikation verwendet werden können, aber sie ist ausreichend, um die drei Farben zu codieren.

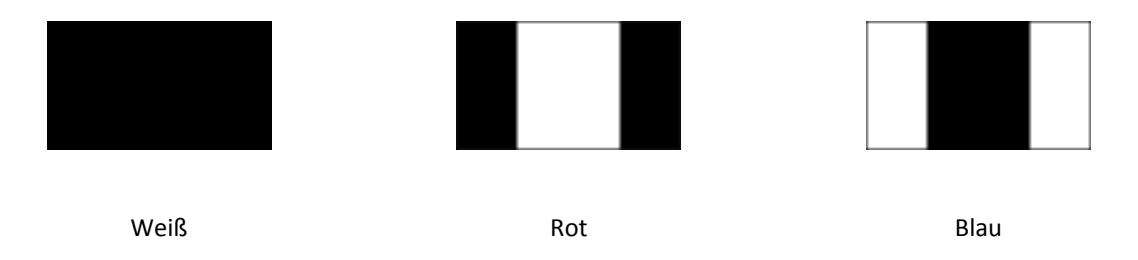

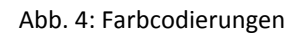

Abbildung 4 zeigt die Zuordnung zwischen den verwendeten Codes und den jeweiligen Farben. Diese Markierungen werden an der dem Spursensor zugewandten Seite der Werkstückträger angebracht und erlauben so eine Zuordnung eines Werkstückträgers zu einem farbigen Werkstück.

#### **Kalibrierung**

Die Positionen, die vom Bediengerät des Automatisierten Hochregals angefahren werden, sind im Unterprogramm "Kalibrierung" abgelegt. Diese Positionen beschreiben die Lage der Fächer des Hochregals sowie die Lage des Förderbands relativ zur Nullposition des Bediengeräts. Dabei werden nur die x- und y-Positionen, die mit den Encodermotoren angefahren werden, berücksichtigt. Die z-Positionen, die mit einem S-Motor angefahren werden, werden mit Hilfe von Tastern angefahren und benötigen deshalb keine Kalibrierung (ggf. müssen die Taster ausgerichtet werden). Die zehn Positionen (neun Lagerstellen + Förderband) werden mit Hilfe von acht Variablen beschrieben. Für die Lagerstellen werden hierfür die Ebenen (drei x-Positionen) und Regalreihen (drei y-Positionen) als Variablen abgelegt. Im Falle des Förderbandes wird sowohl die x- als auch die y-Position abgelegt. Bei Bedarf können Sie die Positionswerte hier anpassen. Achten Sie darauf, dass Sie das Programm nach der Äderung wieder auf den TXT Controller laden müssen, um es über den Controller aus starten zu können.

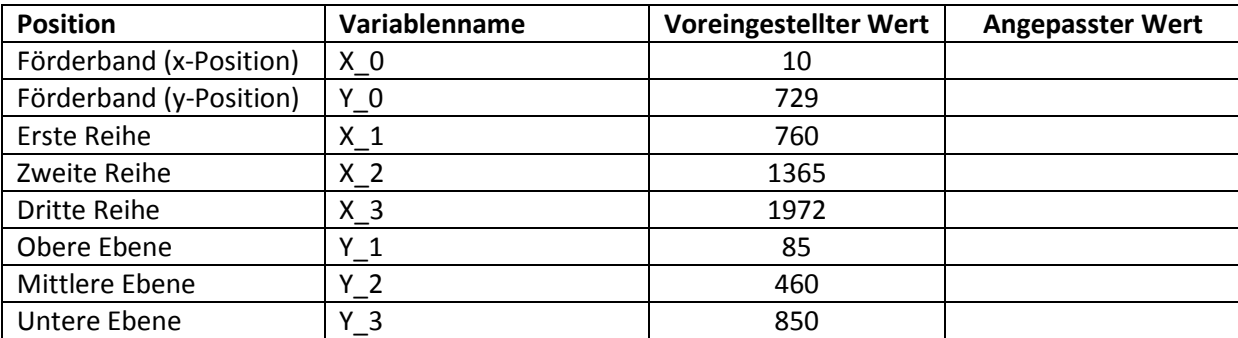

Tab. 1: Voreingestellte und modifizierte Positionen des Hochregallagers

# **Hochregallager – Definition und Eigenschaften**

Was ist ein Hochregallager?

 $\overline{a}$ 

 $\overline{a}$ 

 $\overline{a}$ 

 $\overline{a}$ 

 $\overline{a}$ 

 $\overline{a}$ 

 $\overline{a}$ 

Um was handelt es sich bei der Vorzone?

Kennzeichnen Sie die wesentlichen Bereiche des Automatisierten Hochregals und benennen Sie die diese.

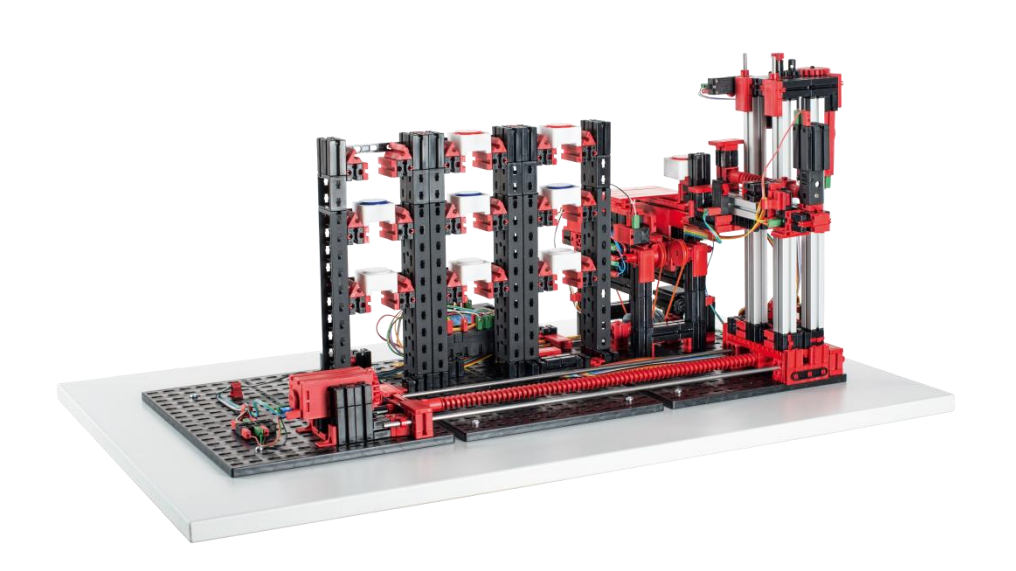

## **Hochregallager – Definition und Eigenschaften LÖSUNG**

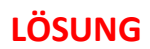

Was ist ein Hochregallager?

*Ein Hochregallager ist ein Grundfläche sparendes Lager, das computergestützt die Ein- und Auslagerung von Waren ermöglicht und das durch eine hohe Standardisierung einen hohen Automatisierungsgrad ermöglicht.* 

Um was handelt es sich bei der Vorzone?

*Die Vorzone ist der Bereich eines Hochregallagers, in dem die Ware bereitgestellt und identifiziert wird. Dabei umfasst die Vorzone auch das Hochregalbediengerät und die Fördertechnik.*

Kennzeichnen Sie die wesentlichen Bereiche des Automatisierten Hochregals und benennen Sie die diese.

- *1 Hochregal*
- *2 Fördertechnik mit Identifikation*
- *3 Hochregalbediengerät*

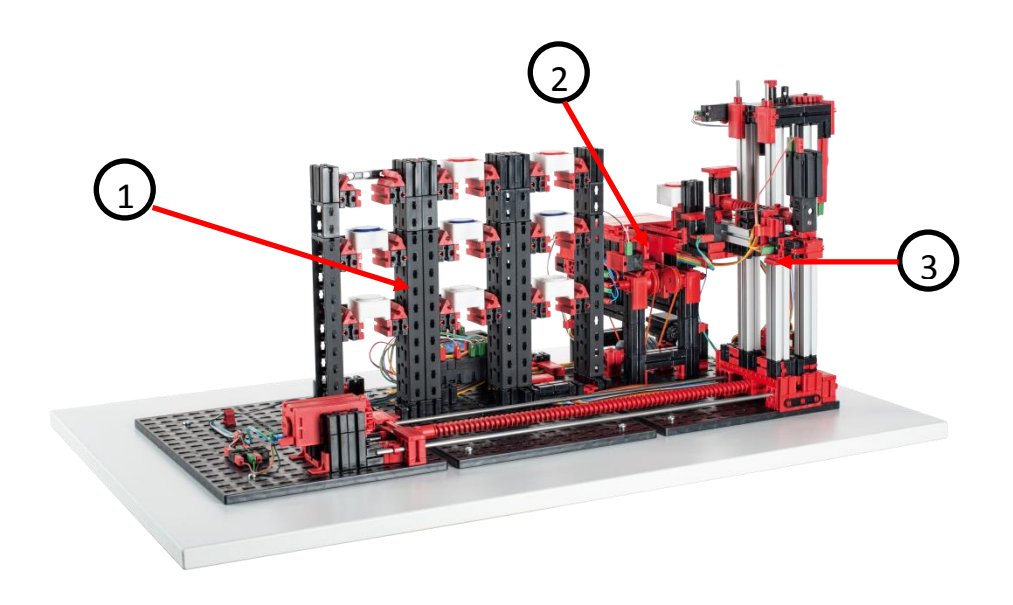

# **Dynamische Lagerhaltung**

 $\overline{a}$ 

 $\overline{a}$ 

 $\overline{a}$ 

 $\overline{a}$ 

 $\overline{a}$ 

Welche zwei Voraussetzungen gibt es bei der Verwendung der dynamischen Lagerhaltung?

Was verspricht man sich von der dynamischen Lagerhaltung?

Wie kann die dynamische Lagerhaltung noch optimiert werden?

Wenden Sie die ABC-Strategie auf das Automatisierte Hochregal an.

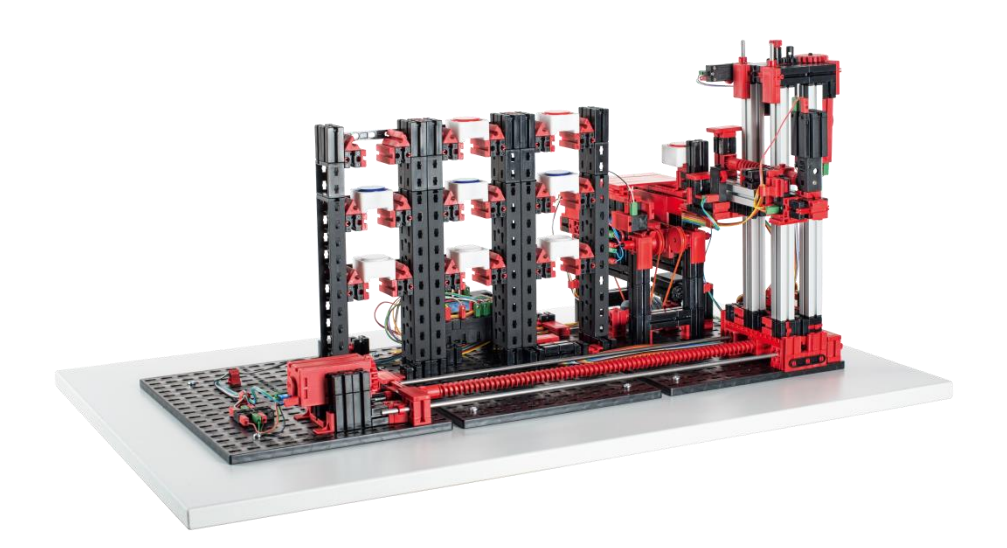

 $\overline{a}$ 

# **Dynamische Lagerhaltung LÖSUNG**

Welche zwei Voraussetzungen gibt es bei der Verwendung der dynamischen Lagerhaltung?

- *(teil-)automatisierte Identifikation der Ware*
- *Standardisierung der Lagerplätze*

Was verspricht man sich von der dynamischen Lagerhaltung?

- *Optimierung der Fahrwege*
- *Optimierung der Nutzung der Lagerfläche*

Wie kann die dynamische Lagerhaltung noch optimiert werden?

*Durch Anwendung der ABC-Strategie, bei der häufig benötigte Waren nahe am Ein- und Auslagerungsplatz platziert werden und selten benötigte Ware weit weg vom Ein- und Auslagerungsbereich platziert werden.*

Wenden Sie die ABC-Strategie auf das Automatisierte Hochregal an.

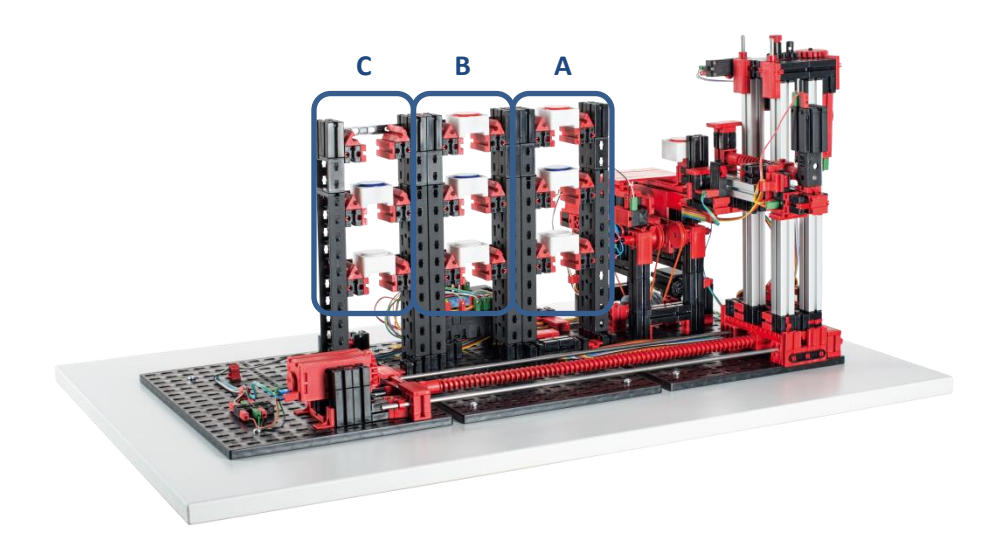

# **Wartung und Fehlersuche**

Das Automatisierte Hochregallager ist im Allgemeinen wartungsfrei. Bei Bedarf können die Schnecken bzw. Schneckenmuttern erneut gefettet werden. Beachten Sie dabei, dass eine Aufbringung eines Fettfilms an bestimmten Stellen eine kraftschlüssige Verbindung verhindern kann.

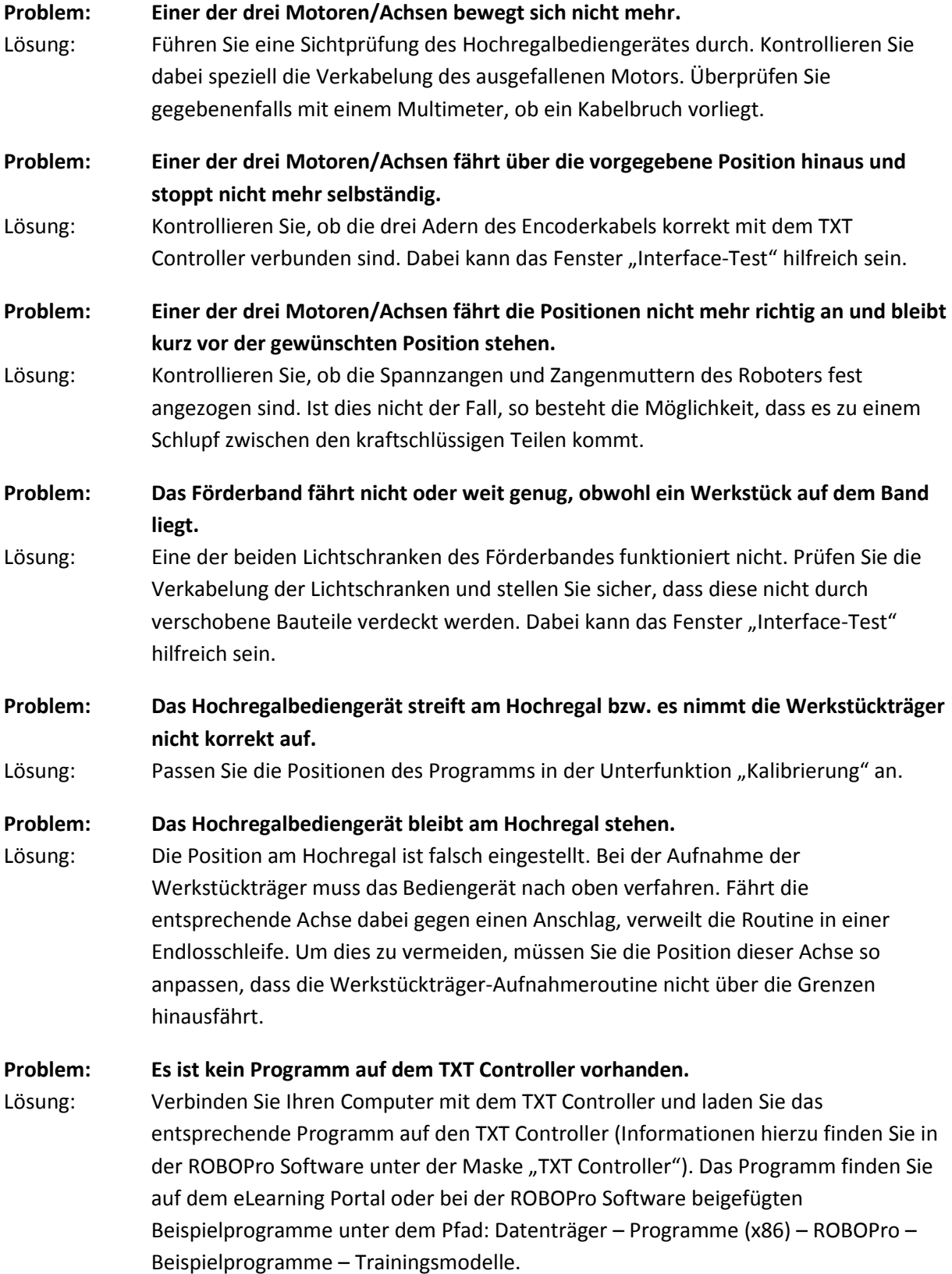